## **Посылка команд**

Автор: Administrator 30.03.2012 00:00

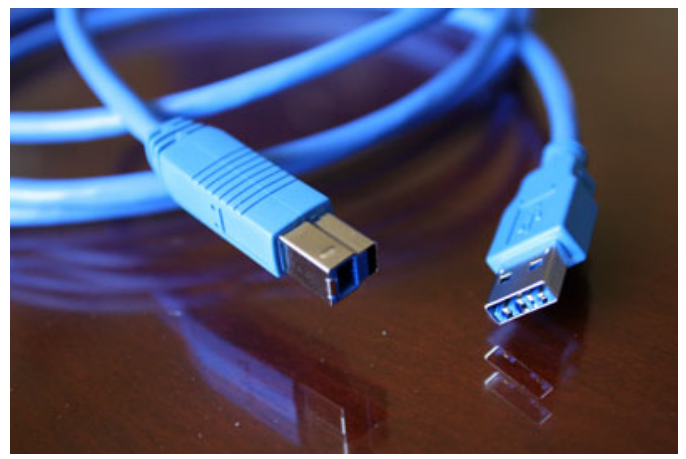

Открытие, закрытие, чтение и запись данных, посылка команд. К устройству USB, так же, как и к иным объектам файловой системы, можно обращаться по записи-чтению, что и делается при помощи соответствующих функций библиотеки.

Все перечисленные возможности могут быть реализованы посредством вызова соответствующих функций библиотеки libusb, но здесь они не будут перечисляться, поскольку это заняло бы слишком много места; мы посмотрим, как использовать некоторые из этих функна практических примерах.

Описание всех функций читатели смогут найти в соответствующей документации. Напомню, что мы рассматриваем применение функций библиотеки libusb в операционных системах Windows.

При инсталляции дистрибутива с libusb в операционной системе Windows в системе инсталлируется драйвер фильтра libusbO.sys. Этот драйвер будет находиться в вершине стека драйверов системы, что легко увидеть, например, посмотрев сведения о драйверах для любого USB-устройства.

Кроме того, для обращения к драйверу из программ пользователя в систему инсталлируется библиотека libusb0.dll, используя которую можно разрабатывать пользовательские программы.

Посмотрим, например, как получить информацию о количестве активных устройств USB в системе и количестве интерфейсов, к которым подключены устройства. Для этого разработаем в Visual Basic .NET простое приложение, в котором будут использоваться функции библиотеки libusb (libusb к этому моменту должна быть установлена в системе).